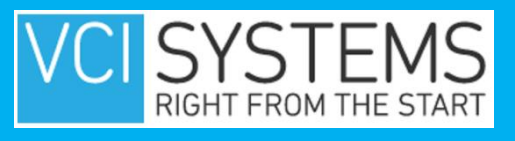

## SAVE TIME WITH KEYBOARD SHORTCUTS

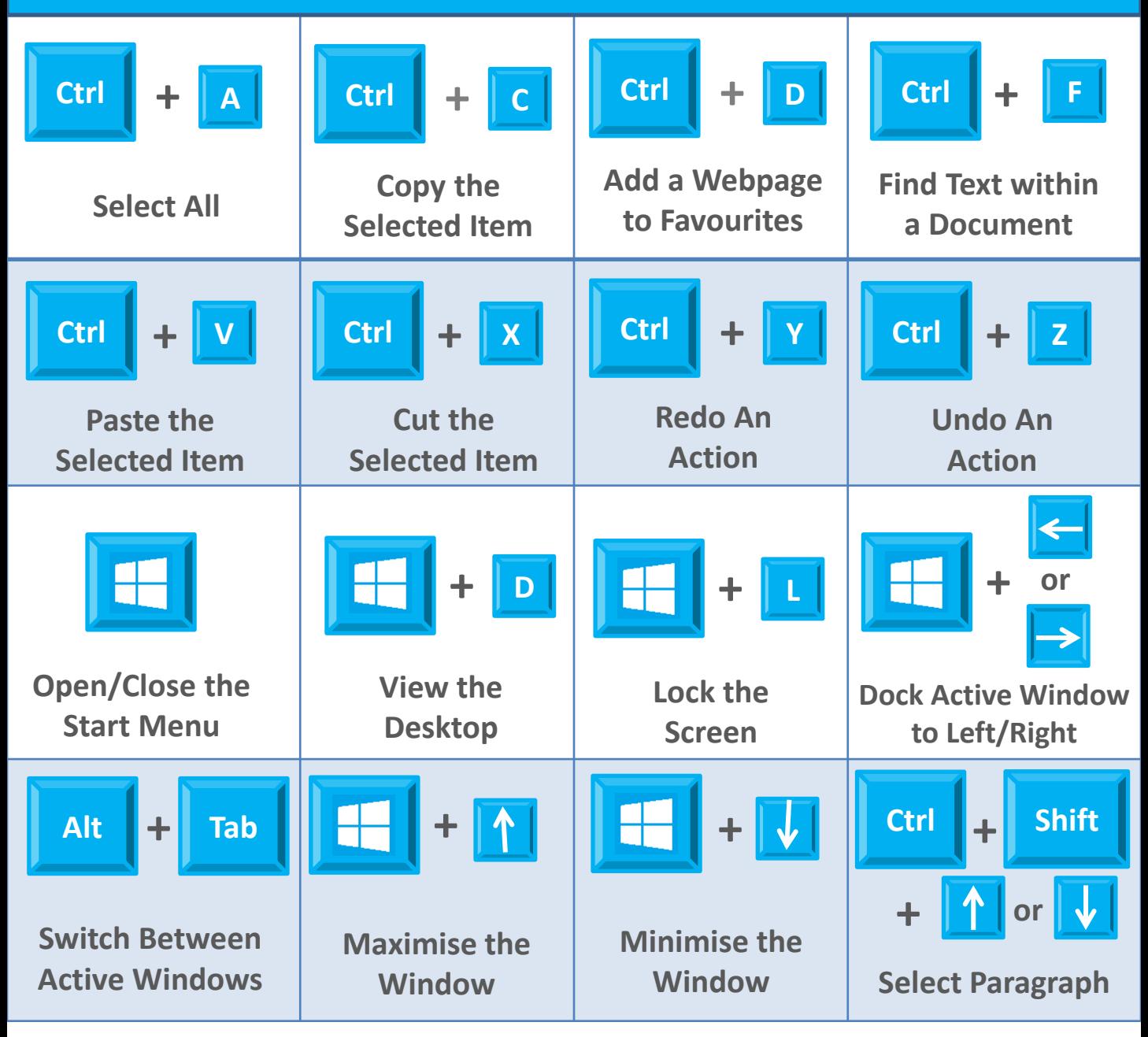

**For all your IT requirements, work with VCI Right from the Start. 0118 9767111**

**www.vcisystems.co.uk**